## **BAB V**

# **HASIL ANALISIS DAN VISUALISASI**

## **5.1 PRAPROSES DATA**

Tahapan ini melakukan beberapa persiapan proses data. Persiapan proses data tersebut yaitu :

### **5.1.1 Data Awal**

Data ini merupakan semua data siswa sebelum dilakukannya penyeleksian data. Adapun data tersebut dapat dilihat pada gambar 5.1:

| $\mathbf{A}$ |           |                                                                           | ċ.                                           | D   | E                      | <b>F</b>                | $\mathbf G$         | H                     |       |                            |                        | $K$ L                          | M                 | $\overline{N}$                      | $\circ$           | P        | $\alpha$                            | ᆈ                 |
|--------------|-----------|---------------------------------------------------------------------------|----------------------------------------------|-----|------------------------|-------------------------|---------------------|-----------------------|-------|----------------------------|------------------------|--------------------------------|-------------------|-------------------------------------|-------------------|----------|-------------------------------------|-------------------|
|              |           | <b>Daftar Peserta Didik</b>                                               |                                              |     |                        |                         |                     |                       |       |                            |                        |                                |                   |                                     |                   |          |                                     |                   |
|              |           | <b>SMK NEGERI 2 MERANGIN</b>                                              |                                              |     |                        |                         |                     |                       |       |                            |                        |                                |                   |                                     |                   |          |                                     |                   |
|              |           | Kecamatan Kec, Nalo Tantan, Kabupaten Kab, Merangin, Provinsi Prov, Jambi |                                              |     |                        |                         |                     |                       |       |                            |                        |                                |                   |                                     |                   |          |                                     |                   |
|              |           | Tanggal Unduh: 2020-01-14 11:34:45                                        | Pengunduh: Pitri Ani (pitriani871@gmail.com) |     |                        |                         |                     |                       |       |                            |                        |                                |                   |                                     |                   |          |                                     |                   |
| 5<br>No<br>E |           | Nama                                                                      | <b>NIPD</b>                                  | in. | <b>NISN</b>            | Tempat Labi             | <b>Tanggal Lamm</b> | <b>NIK</b>            | Agama | Alamat                     |                        | m ku                           | Dusun             | Kelurahan                           | <b>Kecamatan</b>  | Kode Fux | <b>Jenis Tinggal</b>                | Alat Tr           |
|              |           | 22 Adinda Armadani Putri                                                  | 19,4377 P                                    |     | 004163737 Pati         |                         | 2004-10-23          | 150222060282000 Islam |       | <b>Tambang Baru</b>        |                        | $1\quad1$                      |                   | <b>Tambang Baru</b>                 | Kec. Tabir Linta  |          | 37353 Bersama orang tual Sepeda m   |                   |
| $\mathbb{R}$ |           | 77 Almeyda Ariestya                                                       | 19,4378 P                                    |     |                        | 004263563 Muara Jernih  | 2004-05-11          | 150207510504000 Islam |       | Muara Jernih               | $\Omega$               |                                | 0 Muara Jernih    | Muara Jernih                        | Kec, Tabir Ulu    |          | 37355 Bersama orang tual Sepeda     |                   |
| -9           |           | 107 Anugrah Sapta Putri Effendi                                           | 19,4379 P                                    |     |                        | 003571908 Muara Bungo   | 2004-01-10          | 150813500104000 Islam |       | Mentawak                   | $\Omega$               |                                | O Mentawak        | Mentawak                            | Kec Nato Tanta    |          | 37351 Bersama orang tual Sepeda m   |                   |
| 10           |           | 180 Desti Amelia                                                          | 19.438 P                                     |     | 003273515 Koto Baru    |                         | 2003-12-08          | 150222480503000 Islam |       | Jl. Ma Jernih Km 04        | $\mathbf{1}$           |                                | O Suka Maju       | Koto Baru                           | Kec, Tabir Linta  |          | 37353 Bersama orang tua Kendaraa    |                   |
| 11           |           | 203 Dwi Alpiani                                                           | 19,4381 P                                    |     | 004009532 Sido lego    |                         | 2004-01-15          | 150222550104000 Islam |       | Jin.Sido Lego              |                        |                                | 9 O Sido Lego     | Sido Lego                           | Kec. Tabir Linta  |          | 37353 Bersama orang tua Sepeda m    |                   |
| 12           |           | 216 Ega Ella Saptika Putri                                                | 19,4382 P                                    |     |                        | 003567828 Tambang Baru  | 2003-09-28          | 150222220766220 Islam |       | Tambang Baru               |                        | $\mathbf{1}$<br>$\overline{1}$ |                   | <b>Tambang Baru</b>                 | Kec, Tabir Linta  |          | 37353 Bersama orang tua Jalan kaki  |                   |
| 13           |           | 296 lin Nofrianto                                                         | 19,4383 L                                    |     |                        | 003147346 Muaro Rupet   | 2003-11-28          | 150222281103000 Islam |       | Sido Lego                  |                        | $11$ 0                         |                   | Sido Lego                           | Kec, Tabir Linta  |          | 37353 Bersama orang tua Jalan kaki  |                   |
| 14           |           | 343 Jotri Sepzen                                                          | 19,4385 L                                    |     | 003607678 Koto Jati    |                         | 2003-09-15          | 150205150903000 Islam |       | <b>JI. Lintas Sumatera</b> |                        |                                | 2 1 Pasar Baru    | Pasar Baru                          | Kec, Tabir        |          | 37353 Bersama orang tual Sepeda m   |                   |
| 15           |           | 363 Kiki Andrean                                                          | 19,4386 P                                    |     | 003597081 Mentawak     |                         | 2003-09-08          | 150222480903000 Islam |       | Sidolego                   | 1                      | ٠                              |                   | Sidolego                            | Kec. Tabir Lintar |          | 37353 Bersama orang tua Sepeda m    |                   |
| 16           | 372 Linda |                                                                           | 19,4387 P                                    |     | 003830648 Mampun       |                         | 2003-04-27          | 150205670403000 Islam |       | <b>JL Merdeks</b>          |                        | 4.                             | 1 Bukit Sago      | <b>Pasar Baru</b>                   | Kec. Tabir        |          | 37353 Bersama orang tual Olek       |                   |
| 17           |           | 421 Miskala roza                                                          | 19,439 P                                     |     | 004215306 Sungai ulak  |                         | 2004-07-08          | 150211080704000 Islam |       | DESA SUNGALULAK.           |                        | $7 - 4$                        |                   | DESA SUNGALULAK                     | Kec, Najo Tanta   |          | 37351 Bersama orane tual Sepeda m   |                   |
| 18           |           | 446 Muhammad Daffa Ridwan                                                 | 19,4391L                                     |     | 005039950 Bukit Tinggi |                         | 2005-01-04          | 150205040105000 Islam |       | <b>Rantau Panjang</b>      |                        |                                |                   | <b>Rantau Panjang</b>               | Kec, Tabir        |          |                                     |                   |
| 19           |           | 472 Muhammad Shafa'i                                                      | 19,4389 L                                    |     | 003824738 Perawang     |                         | 2003-10-30          | 140804301103000 Islam |       | Mentawak                   |                        |                                | 0 0 Mentawak      | Mentawak                            | Kec, Nalo Tanta   |          | 37351 Bersama orang tual Jalan kaki |                   |
| 20           |           | 499 Niko Candra Aditya                                                    | 19,4392 L                                    |     | 003593595 Pati         |                         | 2003-10-09          | 331802091003000 Islam |       | Sumbersari                 |                        |                                |                   | Sumbersari                          | Kec. Kayen        |          | Kost                                | <b>Jalan kaki</b> |
| 21           |           | <b>SO6 Novita Sari Rahmadani</b>                                          | 19,4393 P                                    |     | 004549206 Bukit Tinggi |                         | 2004-11-08          | 150221481104000 Islam |       | Suko Reio                  |                        | $0$ $0$                        |                   | Suko Reio                           | Kec, Marco Tabi   |          | 37353 Bersama orang tual Sepeda m   |                   |
| 22           |           | <b>SSR Razu Gunawan</b>                                                   | 19,4394 L                                    |     | 004263565 Kapuk        |                         | 2004-12-29          | 150207291204000 Islam |       | Kapuk                      |                        |                                |                   | Kapuk                               | Kec, Tabir Ulu    |          |                                     |                   |
| 23           |           | 578 Ridho Endar Setiawan                                                  | 19,4395 L                                    |     | 005045369 Koto Rayo    |                         | 2005-05-24          | 150205240505000 Islam |       | Koto Rayo                  |                        |                                |                   | Koto Rayo                           | Kec. Tabir        |          | Bersama orang tua Angkutan          |                   |
| 24           |           | 582 Rifdatul Hasanah                                                      | 19,4396 P                                    |     | 004717516 Padang       |                         | 2004-04-04          | 150211440404000 Islam |       | Mentawak                   |                        |                                | 2 1 Mentawak      | Mentawak                            | Kec. Nalo Tanta   |          | 37351 Bersama orang tua Jalan kaki  |                   |
| 25           |           | 601 Rivan Palentino Hidavat                                               | 19,4397 L                                    |     | 004197592 Kerinci      |                         | 2004-02-14          | 150205140204000 Islam |       | <b>Il Merdeka</b>          |                        |                                |                   | <b>Pasar Rantau Panja Kec Tabir</b> |                   |          |                                     |                   |
| 26           |           | 610 RIZKIANA SAFRIYANTI                                                   | 19,4398 P                                    |     | 005045369 Koto Ravo    |                         | 2005-03-26          | 150205450404000 Islam |       | Jalan lintas sumatra       |                        |                                | 4 O Sungai Abu    | Koto Ravo                           | Kec, Tabir        |          | 37353 Bersama orang tual Sepeda m   |                   |
| 27           |           | 639 Sanjaya                                                               | 19,4399 L                                    |     |                        | 303533114 Sosokan Taba  | 2003-09-04          | 170808480778000 Islam |       | Sungai Tebal               |                        |                                |                   | Tuo                                 | Kec, Lembah Ma    |          |                                     |                   |
| 28           |           | 655 Sinta Wulandari                                                       | 19.44 P                                      |     | 004701566 Bengkulu     |                         | 2004-08-20          | 150211600804000 Islam |       | Mentawak 2                 | s.                     |                                | O Mentawak        | Mentawak                            | Kec. Nalo Tanta   |          | 37351 Bersama orang tua Jalan kaki  |                   |
| 29           |           | <b>658 Siti sabara legi</b>                                               | 19,4401 P                                    |     | 003839142 Sungai ulak  |                         | 2003-01-15          | 150211150103200 Islam |       | DESA SUNGALULAK.           |                        | $7 - 4$                        |                   | DESA SUNGALULAK                     | Kec, Nalo Tanta   |          | 37351 Bersama orang tual Sepeda m   |                   |
| 30           |           | 665 Sri Wahyuni                                                           | 19,4403 L                                    |     |                        | 003769555 Kampung Baruh | 2003-07-27          | 150205630703000 Islam |       | <b>Kampung Baruh</b>       |                        |                                |                   | Kampung Baruh                       | Kec, Tabir        |          | Kost                                | Jalan kaki        |
| 21           |           | <b>AA7 Sriguu Pull Lasteri</b>                                            | 19.4402. P                                   |     | ODREASTON Koto Ravo    |                         | 2003-05-24          | 150222640583000 Islam |       | Sungai Ahr                 |                        |                                | 6 O Rimho Kartika | Koto Raun                           | Kar Tahir         |          | 27252 Rercama oranetua Senada m     |                   |
|              |           | <b>Daftar Peserta Didik</b>                                               | $\circledast$                                |     |                        |                         |                     |                       |       |                            | $\left  \cdot \right $ |                                |                   |                                     |                   |          |                                     | ×.                |

**Gambar 5.1 Data Awal Siswa**

# **5.1.2 Seleksi Data Siswa**

Seleksi data siswa ini merupakan proses penyeleksian data dengan memfokuskan pada atribut-atribut yang digunakan untuk perhitungan yaitu Alat transportasi, Jenis tinggal, Pekerjaan Ayah, Pekerjaan Ibu, dan Penghasilan orang tua. Adapun hasil seleksi data tersebut yaitu dapat dilihat pada gambar 5.2 :

| <b>Nama</b>                  | <b>Jenis Tinggal</b>            | <b>Alat Transportasi</b>                               | Pekerjaan Ayah | Pekerjaan Ibu        | Penghasilan Orang Tua |
|------------------------------|---------------------------------|--------------------------------------------------------|----------------|----------------------|-----------------------|
| Aan Dwi Aldiansyah           |                                 | Bersama orang tua Kendaraan pribadi Petani             |                | Tidak bekerja        | Rp. 5,000,000         |
| Aan Sukfiyanda               | Bersama orang tua Jalan kaki    |                                                        | Petani         | Tidak bekerja        | Rp. 500,000           |
| Abdul Aziz                   |                                 | Bersama orang tua Kendaraan pribadi Petani             |                | Tidak bekerja        | Rp. 2,000,000         |
| Abdul Jabar                  | Kost                            | Kendaraan pribadi Petani                               |                | Tidak bekerja        | Rp. 1,000,000         |
| Abdul Prasetvo Edi           | Bersama orang tua Jalan kaki    |                                                        | Petani         | Tidak bekerja        | Rp. 2,000,000         |
| Abdul Rohim                  | Bersama orang tua Angkutan umum |                                                        | Wirausaha      | Tidak bekerja        | Rp. 500,000           |
| Abdul Royan Misbah Nur Hakim | Bersama orang tua Angkutan umum |                                                        | Petani         | Petani               | Rp. 4,000,000         |
| Abdul Wahib                  | Bersama orang tua Jalan kaki    |                                                        | Petani         | Tidak bekerja        | Rp. 2,000,000         |
| Ade Irma Surya Nurfatiah     | Bersama orang tua Jalan kaki    |                                                        | Wiraswasta     | Wiraswasta           | Rp. 4.000.000         |
| Adeng Kurnia                 |                                 | Bersama orang tua Kendaraan pribadi Wiraswasta         |                | Wiraswasta           | Rp. 6,000,000         |
| Adhim Nasrulloh              | Pesantren                       | Kendaraan pribadi Petani                               |                | Tidak bekerja        | Rp. 500,000           |
| Adhitiya Saputra             |                                 | Bersama orang tua   Kendaraan pribadi   Pedagang Kecil |                | Pedagang Kecil       | Rp. 1,000,000         |
| Adi Fariansvah               |                                 | Bersama orang tua Kendaraan pribadi PNS/TNI/Polri      |                | Lainnva              | Rp. 3,000,000         |
| Adi Santoso                  |                                 | Bersama orang tua Kendaraan pribadi Wiraswasta         |                | <b>Tidak bekerja</b> | Rp. 2,000,000         |
| Adi Saputra                  | Bersama orang tua Jalan kaki    |                                                        | Buruh          | Tidak bekerja        | Rp. 1,000,000         |
| Adillah                      |                                 | Bersama orang tua Kendaraan pribadi Wiraswasta         |                | Tidak bekerja        | Rp. 1,000,000         |
| Adinda Armadani Putri        |                                 | Bersama orang tua Kendaraan pribadi Petani             |                | Petani               | Rp. 2,000,000         |
| Aditya Wahyu Alex Saputra    | Bersama orang tua Jalan kaki    |                                                        | Petani         | Petani               | Rp. 1,000,000         |
| Afix Indrawan                | Bersama orang tua Angkutan umum |                                                        | Petani         | Tidak bekerja        | Rp. 2,000,000         |
| Agung Prasetio               | Bersama orang tua Jalan kaki    |                                                        | Buruh          | Buruh                | Rp. 1,500,000         |
| Agung Pangestu               | Bersama orang tua Angkutan umum |                                                        | Wiraswasta     | Tidak bekerja        | Rp. 1,000,000         |
| <b>Agung Prastio</b>         |                                 | Bersama orang tua Kendaraan pribadi Sudah Meninggal    |                | Petani               | Rp. 1,000,000         |

**Gambar 5.2 Seleksi Data Siswa**

### **5.1.3 Transformasi Data**

Setelah mendapatkan data dengan atribut yang diperlukan maka pada tahap ini penulis melakukan inisialisasi data yang mana pada data nominal akan diubah ke bentuk angka. adapun hasil dari transformasi data dapat dilihat pada gambar 5.3.

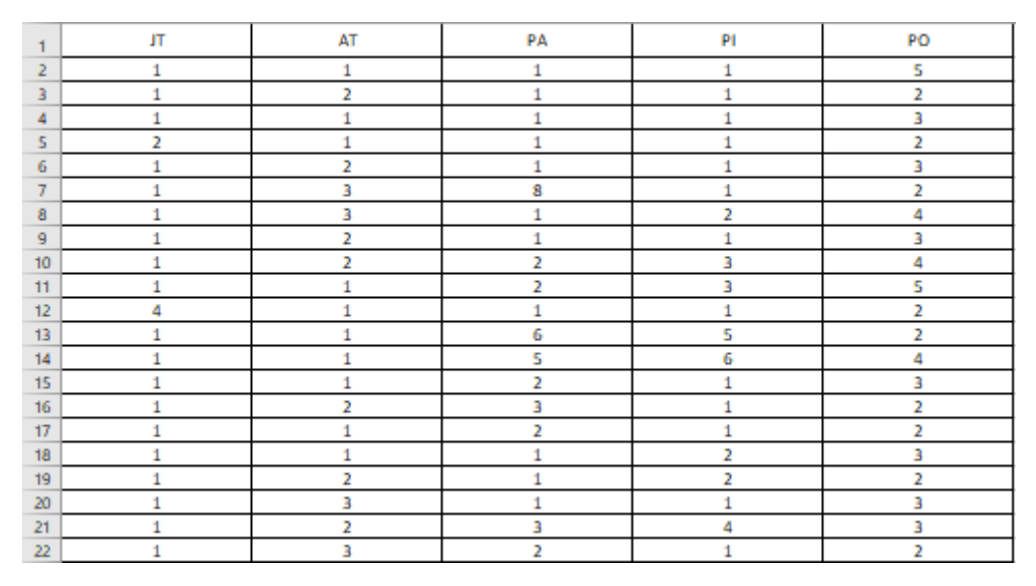

**Gambar 5.3 Hasil Transformasi Data Siswa SMK Negeri 2 Merangin**

### **5.1.4 Konversi Hasil Data**

Data yang terdapat di excel kemudian akan dipindahkan ke notepad dan disimpan dengan format.csv. Hal ini perlu dilakukan untuk tujuan agar dapat digunakan pada aplikasi WEKA, adapun bentuk data tersebut dapat dilihat pada gambar 5.4.

|                         | DATA UTK WEKA.csv E3           |
|-------------------------|--------------------------------|
| $1\,$                   | JT, AT, PA, PI, PO             |
| $\overline{a}$          | 1, 1, 1, 1, 5                  |
| $\overline{\mathbf{3}}$ | 1, 2, 1, 1, 2                  |
| $\overline{\mathbf{4}}$ | 1, 1, 1, 1, 3                  |
| 5                       | 2, 1, 1, 1, 2                  |
| 6                       | 1, 2, 1, 1, 3                  |
| 7                       | 1, 3, 8, 1, 2                  |
| 8                       | 1, 3, 1, 2, 4                  |
| 9                       | 1, 2, 1, 1, 3                  |
| 10 <sub>1</sub>         | 1, 2, 2, 3, 4                  |
| 11                      | 1, 1, 2, 3, 5                  |
| $12\,$                  | 1, 1, 1, 1, 2                  |
| 13                      | 1, 1, 6, 5, 2                  |
| 14                      | 1, 1, 5, 6, 4                  |
| 15                      | 1, 1, 2, 1, 3                  |
| 16                      | 1, 2, 3, 1, 2                  |
| 17                      | 1, 1, 2, 1, 2                  |
| 18                      | 1, 1, 1, 2, 3                  |
| 19                      | 1, 2, 1, 2, 2                  |
| 20                      | 1, 3, 1, 1, 3                  |
| 21<br>22                | 1, 2, 3, 4, 3<br>1, 3, 2, 1, 2 |
| 23                      | 1, 1, 7, 2, 2                  |
| 24                      | 1, 1, 2, 1, 3                  |

**Gambar 5.4 Hasil Konversi Data**

Keterangan :

- 1. JT = Jenis Tinggal
- 2. AT = Alat Transportasi
- 3. PA = Pekerjaan Ayah
- 4. PI = Pekerjaan Ibu
- 5. PO = Penghasilan Orang Tua

#### **5.2 HASIL VISUALISASI DATA SETIAP ATRIBUT DENGAN**

#### **MENGGUNAKAN WEKA**

Berikut merupakan bentuk visualisasi atribut Siswa SMK Negeri 2 Merangin dengan menggunakan tools WEKA :

### **5.2.1 Visualisasi Atribut JT**

Hasil visualisasi attribut JT dapat dilihat pada gambar 5.5 :

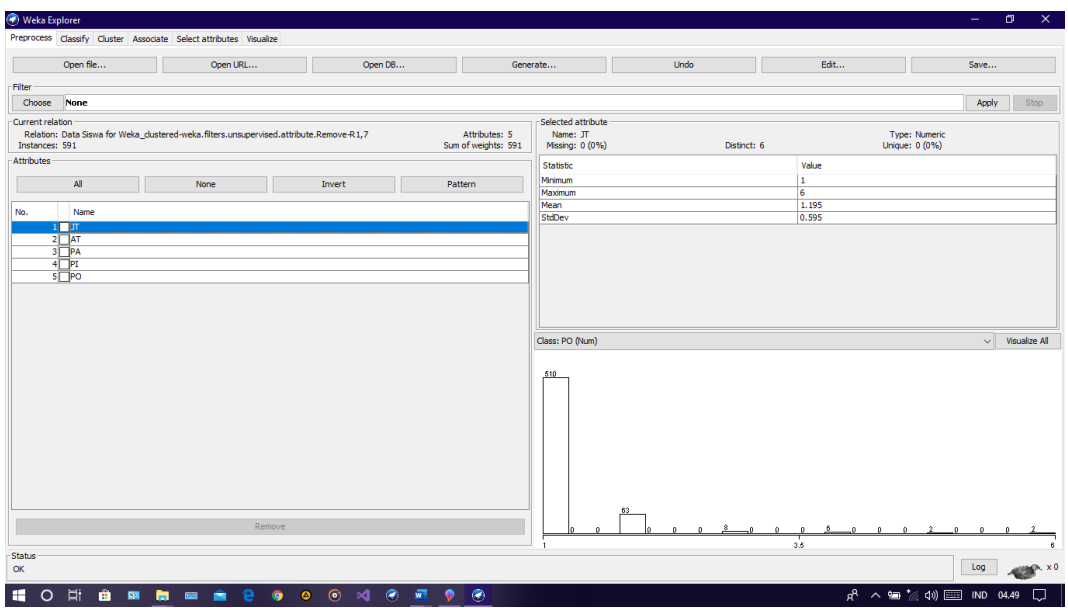

**Gambar 5.5 Visualisasi atribut JT**

Pada gambar 5.5 adalah visualisasi dari attribut JT. Sebanyak 591 data pada *Column Selected Attribut* tidak terdapat missing. *Distinct* 6, *Attribute Unique* 0, *Statistic Minimum* terdapat nilai 1, *Statistic Maximum* terdaat nilai 6, *Statistic Mean* terdapat nilai 1,195, *Standar Deviasi* terdapat nilai 0,595.

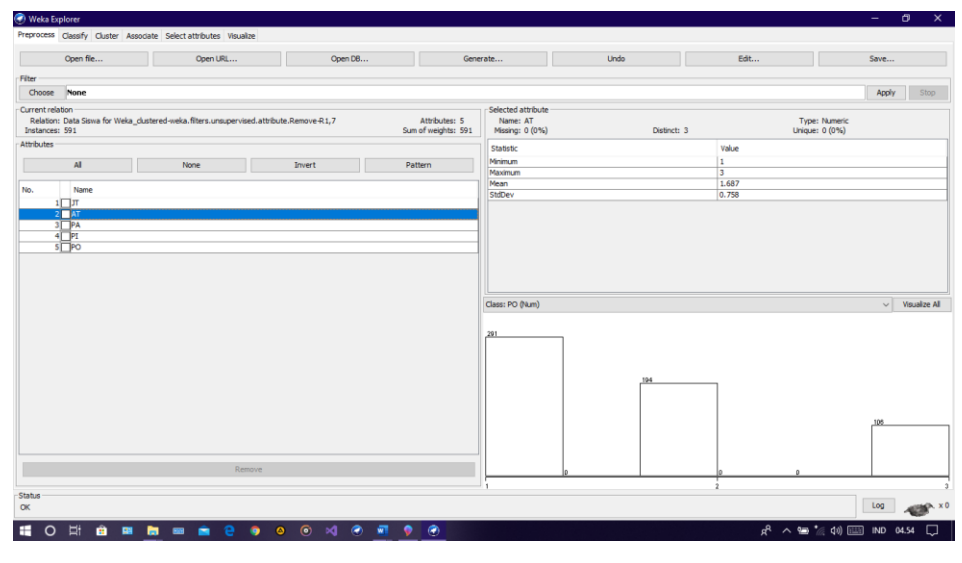

**Gambar 5.6 Visualisasi atribut AT**

Pada gambar 5.5 adalah visualisasi dari attribut JT. Sebanyak 591 data pada *Column Selected Attribut* tidak terdapat missing. *Distinct* 3, *Attribute Unique* 0, *Statistic Minimum* terdapat nilai 1, *Statistic Maximum* terdaat nilai 3, *Statistic Mean* terdapat nilai 1,687, *Standar Deviasi* terdapat nilai 0,758

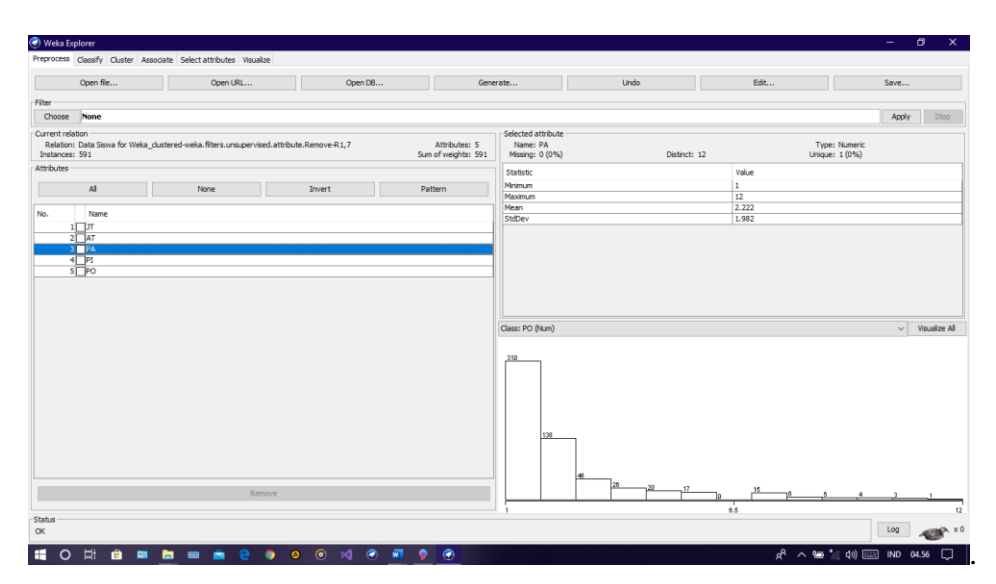

# **5.2.3 Visualisasi Atribut PA**

**Gambar 5.7 Visualisasi attribut PA**

Pada gambar 5.5 adalah visualisasi dari attribut JT. Sebanyak 591 data pada *Column Selected Attribut* tidak terdapat missing. *Distinct* 12, *Attribute Unique* 0, *Statistic Minimum* terdapat nilai 1, *Statistic Maximum* terdaat nilai 12, *Statistic Mean* terdapat nilai 2,222, *Standar Deviasi* terdapat nilai 1,982.

#### **5.2.4 Visualisasi Atribut PI**

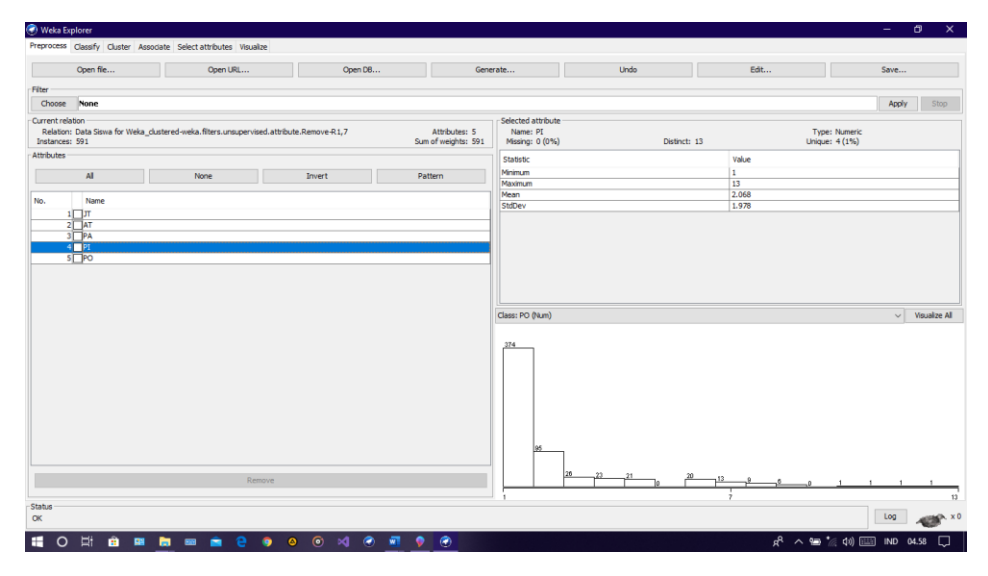

**Gambar 5.8 Visualisasi atribut PI**

Pada gambar 5.5 adalah visualisasi dari attribut JT. Sebanyak 591 data pada *Column Selected Attribut* tidak terdapat missing. *Distinct* 13, *Attribute Unique* 0, *Statistic Minimum* terdapat nilai 1, *Statistic Maximum* terdaat nilai 13, *Statistic Mean* terdapat nilai 2,068, *Standar Deviasi* terdapat nilai 1,978.

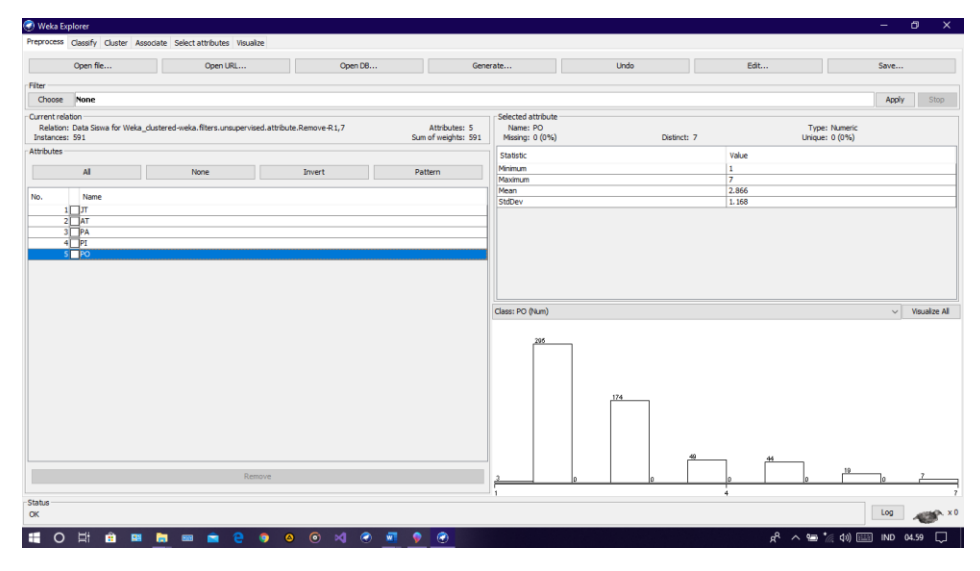

**Gambar 5.9 Visualisasi atribut PO**

Pada gambar 5.5 adalah visualisasi dari attribut JT. Sebanyak 591 data pada *Column Selected Attribut* tidak terdapat missing. *Distinct* 7, *Attribute Unique* 0, *Statistic Minimum* terdapat nilai 1, *Statistic Maximum* terdaat nilai 7, *Statistic Mean* terdapat nilai 2,866, *Standar Deviasi* terdapat nilai 1,168.

## **5.2.6 Pengambilan Pusat Cluster**

Pengambilan pusat cluster pada *tools* weka dapat dilihat pada gambar 5.11

| (C) Weka Explorer                            |                          |  |                   |                                                                   |                                                                                                    |  |  |  |  |  |  |
|----------------------------------------------|--------------------------|--|-------------------|-------------------------------------------------------------------|----------------------------------------------------------------------------------------------------|--|--|--|--|--|--|
|                                              |                          |  |                   | Preprocess Classify Cluster Associate Select attributes Visualize |                                                                                                    |  |  |  |  |  |  |
| <b>Clusterer</b>                             |                          |  |                   |                                                                   |                                                                                                    |  |  |  |  |  |  |
| Choose                                       |                          |  |                   |                                                                   | SimpleKMeans -init 0 -max-candidates 100 -periodic-pruning 10000 -min-density 2.0 -t1 -1.25 -t2 -1.0 -N 3 -A "weka.core.EuclideanDistance -R first-last |  |  |  |  |  |  |
| Cluster mode                                 |                          |  |                   |                                                                   | Clusterer output-                                                                                                    |  |  |  |  |  |  |
| <b>O</b> Use training set                    |                          |  |                   |                                                                   | === Clustering model (full training set) ===                                                                                                    |  |  |  |  |  |  |
| $\bigcirc$ Supplied test set                 |                          |  | Set               |                                                                   |                                                                                                    |  |  |  |  |  |  |
|                                              | % 66<br>Percentage split |  |                   |                                                                   | kMeans                                                                                                    |  |  |  |  |  |  |
| $\bigcap$ Classes to clusters evaluation     |                          |  |                   |                                                                   | -----                                                                                                    |  |  |  |  |  |  |
| (Num) PO                                     |                          |  |                   |                                                                   | Number of iterations: 5                                                                                                    |  |  |  |  |  |  |
| $\sqrt{\ }$ Store clusters for visualization |                          |  |                   |                                                                   | Within cluster sum of squared errors: 74.65680712694822                                                                                                 |  |  |  |  |  |  |
|                                              |                          |  | Ignore attributes |                                                                   | Initial starting points (random):                                                                                                    |  |  |  |  |  |  |
|                                              | <b>Start</b>             |  |                   | <b>Stop</b>                                                       | Cluster 0: 1, 3, 2, 5, 2                                                                                                    |  |  |  |  |  |  |
| Result list (right-click for options)        |                          |  |                   |                                                                   | Cluster 1: 1, 2, 1, 2, 6                                                                                                    |  |  |  |  |  |  |
| 05:26:55 - SimpleKMeans                      |                          |  |                   |                                                                   | Cluster 2: 1, 1, 5, 1, 5                                                                                                    |  |  |  |  |  |  |
|                                              |                          |  |                   |                                                                   | Missing values globally replaced with mean/mode                                                                                                    |  |  |  |  |  |  |

**Gambar 5.10 Pengambilan pusat** *cluster*

Pada *tools* weka pengambilan pusat *cluster* diambil secara random dan disebutkan nilainya dari 5 attribut, pada tools weka juga dijelaskan berapa banyak jumlah iterasi yang dilakukan yaitu sebanyak 5 iterasi. Setiap attribut mendapatkan nilai masing – masing seperti yang dapat dilihat pada gambar 5.12 berikut :

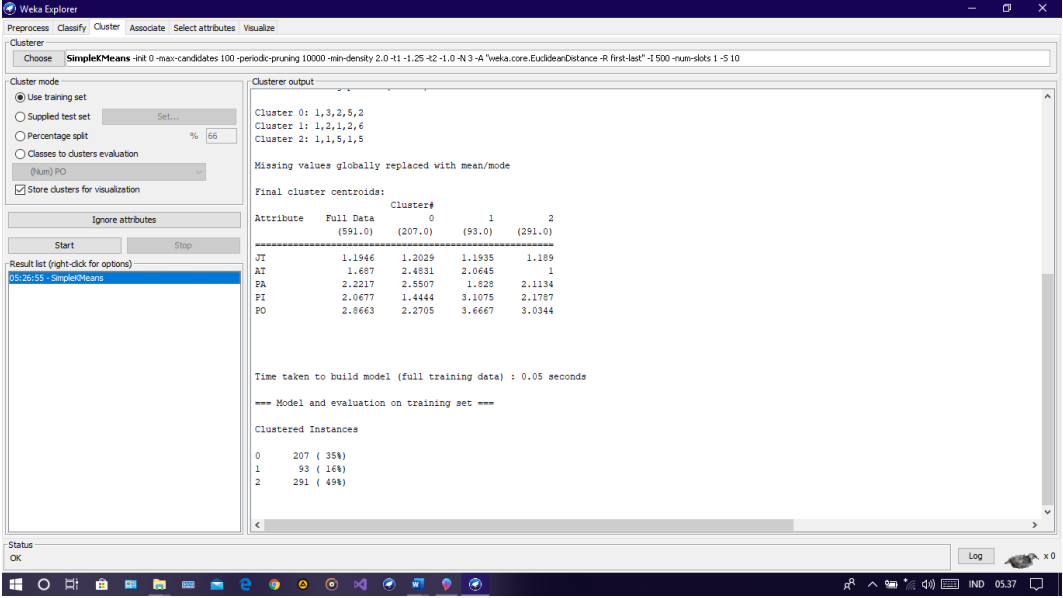

#### **5.2.7** *Centroid* **Akhir** *Cluster*

**Gambar 5.11** *Centroid* **akhir** *cluster*

Kemudian diperoleh hasil dengan jumlah setiap clusternya adalah:

- 1. cluster 0 sebanyak 207 data (35%)
- 2. cluster 1 sebanyak 93 data (16%)
- 3. cluster 2 sebanyak 291 data (49%).

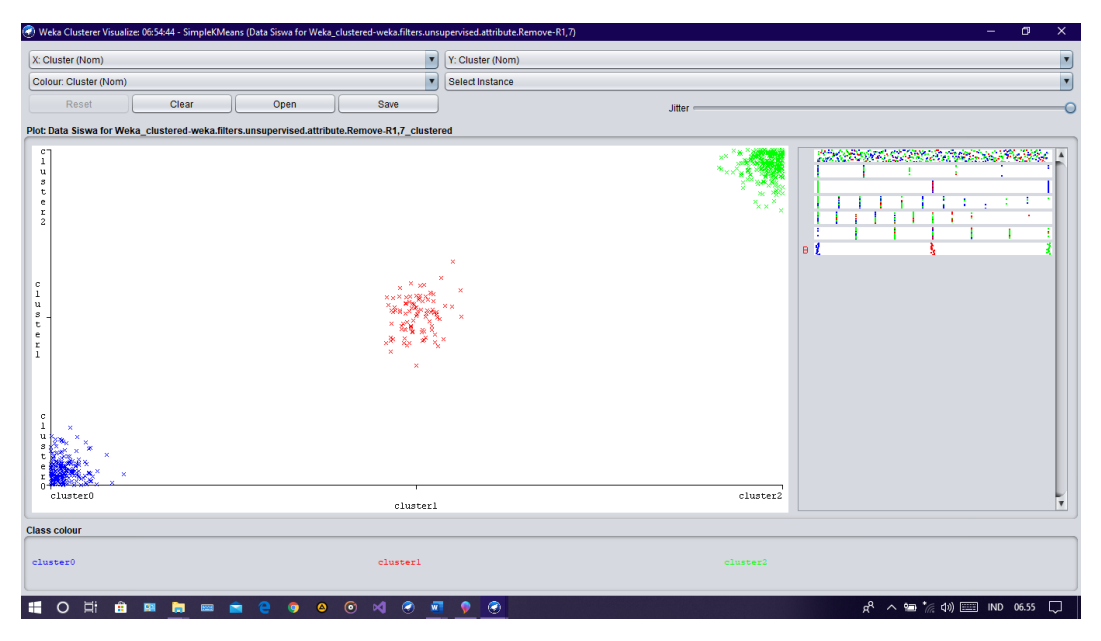

**Gambar 5.12 Persebaran** *cluster*

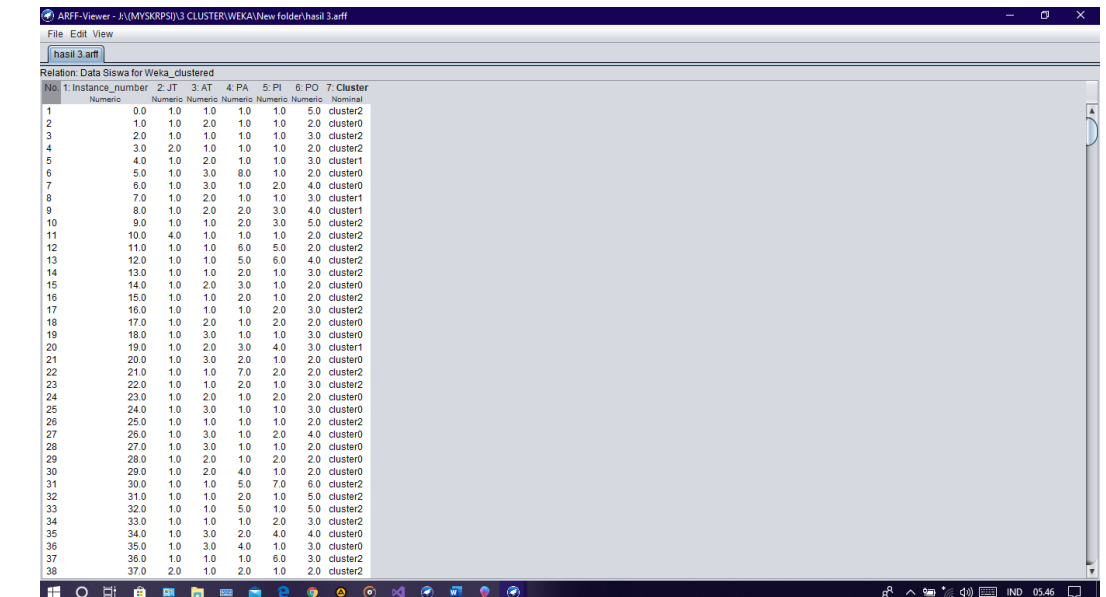

# **5.2.9 Visualisasi anggota** *cluster*

6.

**Gambar 5.13 Visualisasi anggota** *cluster*

# **5.3 HASIL AKHIR PENGELOMPOKKAN DATA**

Setelah selesai proses analisis maka didapatkan hasil akhir dari pengelompokkan data prioritas penerima beasiswa yang ada di SMK Negeri 2 Merangin dapat dilihat pada lampiran E.

| Perbandingan               |                | Perhitungan EXCEL |                | Perhitungan WEKA |                |           |  |
|----------------------------|----------------|-------------------|----------------|------------------|----------------|-----------|--|
| Jumlah Iterasi             |                |                   |                |                  |                |           |  |
| Jumlah Cluster             | C <sub>1</sub> | C <sub>2</sub>    | C <sub>3</sub> | C <sub>0</sub>   | C <sub>1</sub> | C2        |  |
| <b>Beasiswa</b>            | М              | DP                | <b>TM</b>      | M                | DP             | <b>TM</b> |  |
| Jumlah Data Setiap Cluster | 59             | 459               | 73             | 207              | 93             | 291       |  |
| Centroid                   |                | 3                 |                |                  | 3              |           |  |

**Tabel 5.1 Perbandingan hasil perhitungan excel dan WEKA**

Keterangan :

M : Menerima

DP : Dipertimbangkan

TM : Tidak menerima